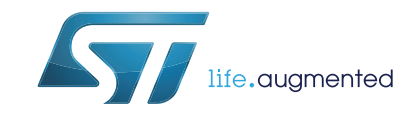

## SPC564A-DISP Discovery+ evaluation board

## **Introduction**

The SPC564A-DISP Discovery kit helps you to discover SPC56 A line Power Architecture® Microcontrollers.

The discovery board is based on SPC564A70L7, a 32-bit Power Architecture Book E compliant e200z335 CPU core with 1.5 Mbyte on-chip in an LQFP176 package.

The numerous interfaces including CAN/SCI/K-LINE/DSPI/GPIO make the SPC564A-DISP Discovery an excellent starter kit for customer quick evaluation and project development.

The SPC56 A line is designed to address cost sensitive powertrain and transmission applications.

The SPC56 A line key functionality is Time processing units (eTPU) a coprocessor to create events in sync with internal or external signals without flooding the CPU with interrupt to serve.

Free ready-to-run application firmware examples are available inside SPC5Studio at *www.st.com* to support quick evaluation and development.

# **Contents**

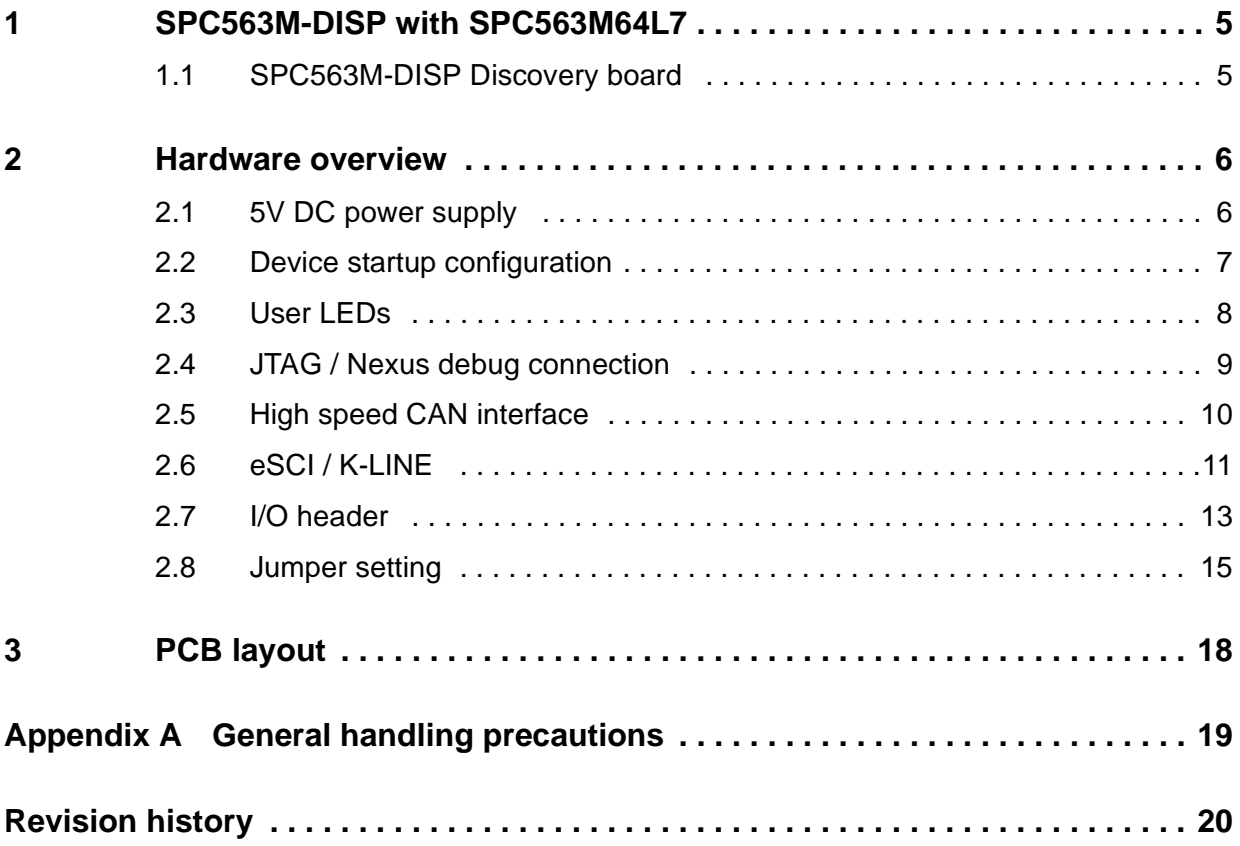

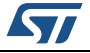

# **List of tables**

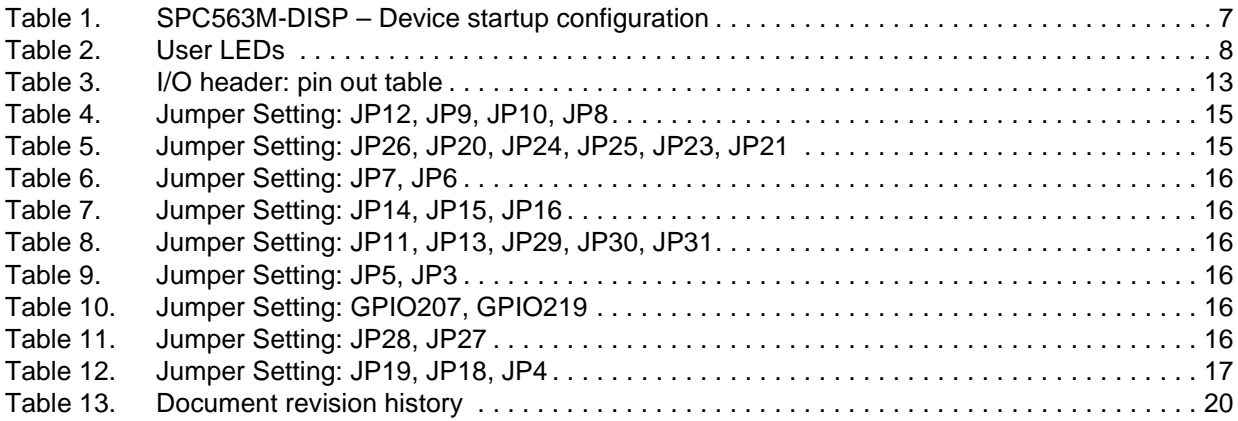

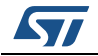

# **List of figures**

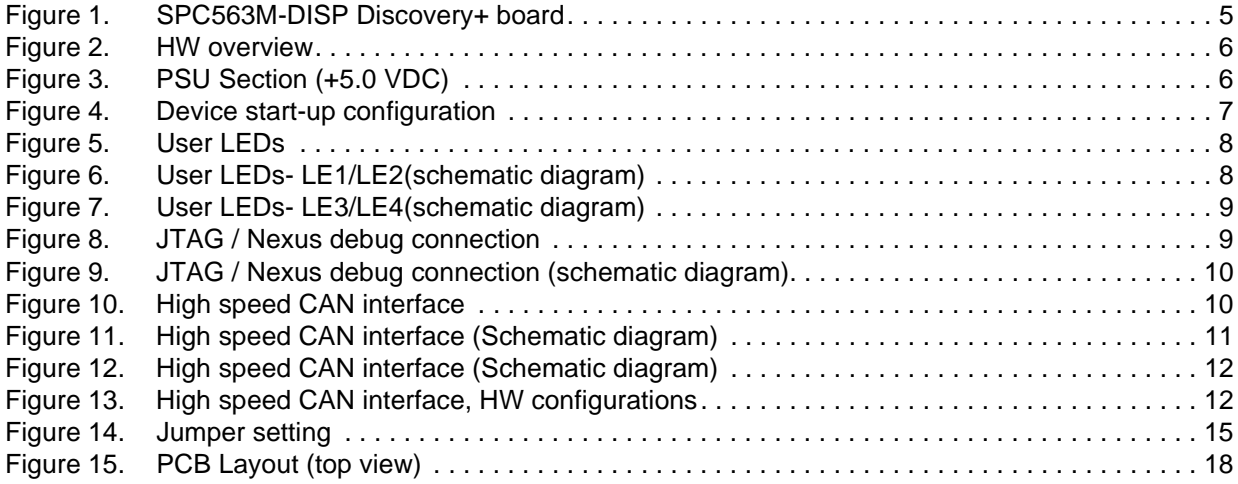

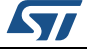

## <span id="page-4-0"></span>**1 SPC563M-DISP with SPC563M64L7**

## <span id="page-4-1"></span>**1.1 SPC563M-DISP Discovery board**

<span id="page-4-2"></span>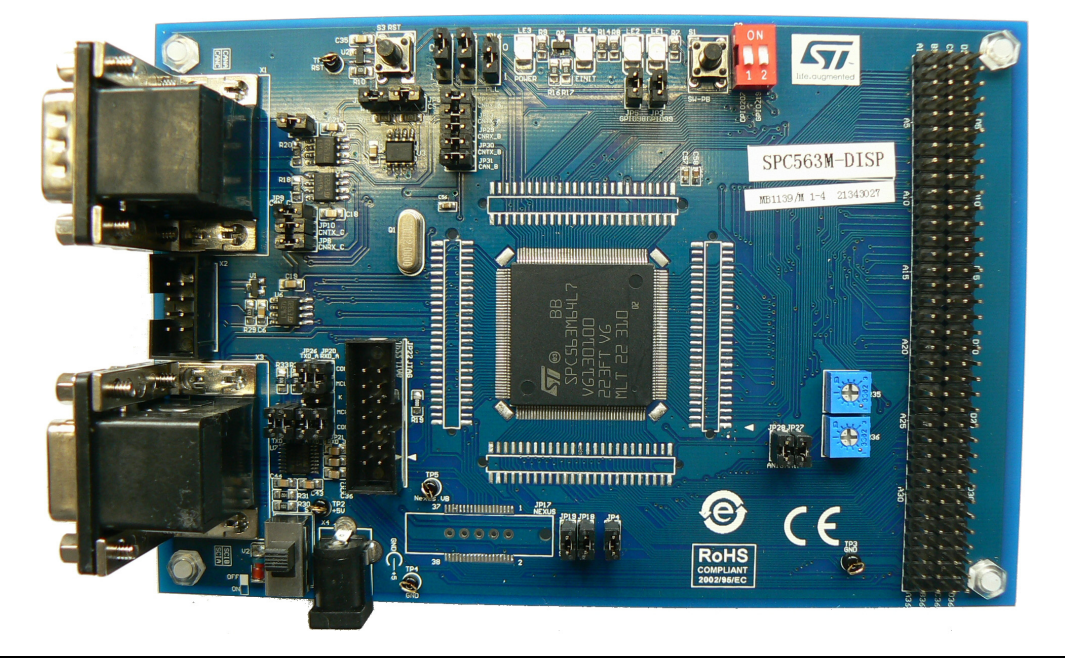

**Figure 1. SPC563M-DISP Discovery+ board**

The content of hardware of SPC563M-DISP with SPC563M64L7 consists of:

- SPC563M-DISP Discovery board (*[Figure 1: SPC563M-DISP Discovery+ board](#page-4-2)*).
- Power Supply (Mains:  $90-240V_{AC}$  Output:  $5V_{DC}$ ).

The PCB, the components and all HW parts assembled in the board meet requirements of the applicable RoHS directives.

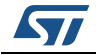

## <span id="page-5-0"></span>**2 Hardware overview**

<span id="page-5-2"></span>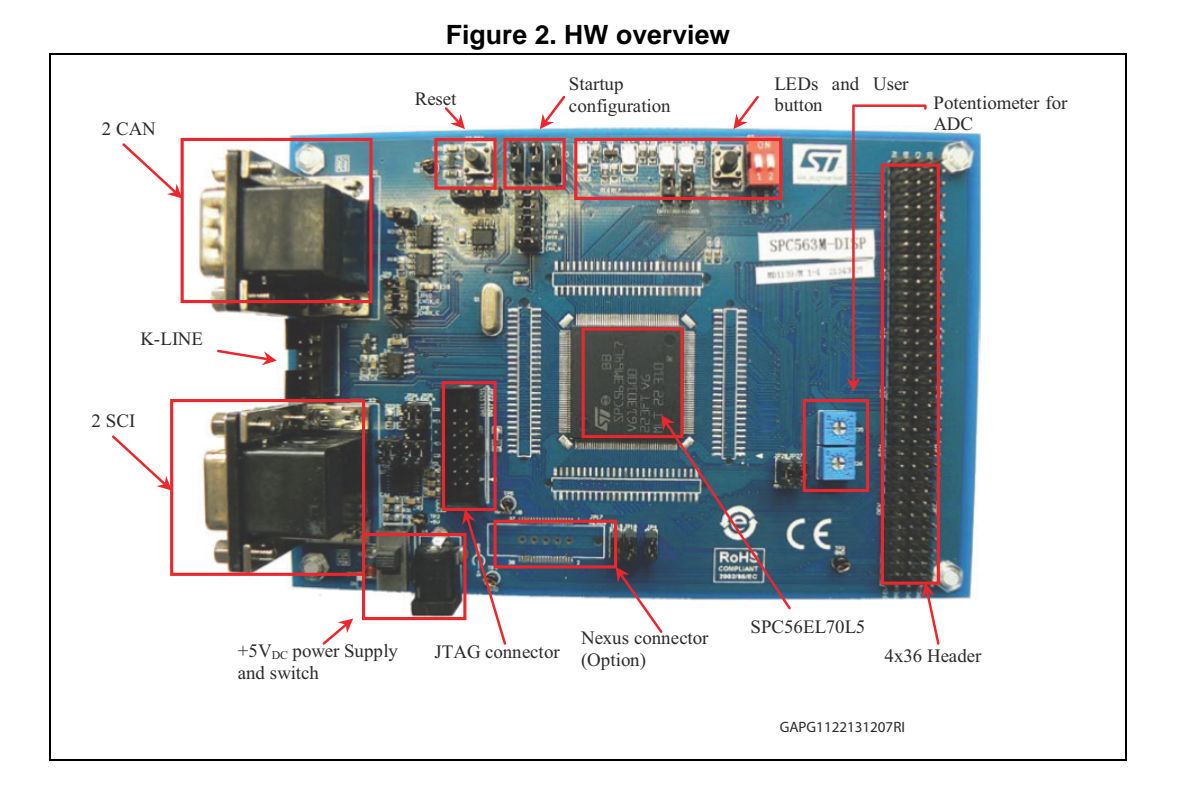

## <span id="page-5-1"></span>**2.1 5V DC power supply**

The 5 V DC voltage is used to supply the whole board including SPC563M64L7 and communication interface transceiver chips. A zener diode, rating 5.1 V, closed to the power supply connector is used to protect the chips for high voltage (wrong connection) in a short time. On the board a slide switch for quickly switching on/off is present.

<span id="page-5-3"></span>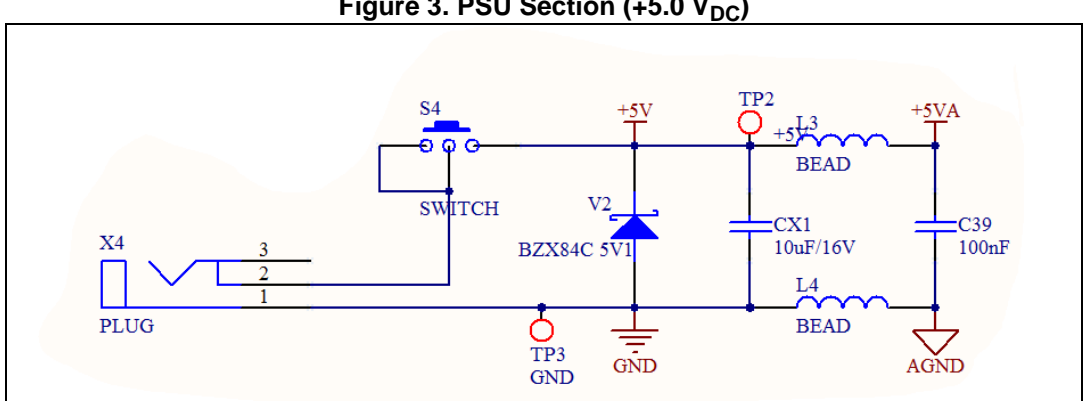

Figure 3. PSU Section (+5.0 V<sub>DC</sub>)

The test point TP2 is available to measure the DC input voltage levels (+5V) while TP3 is connected to GND.

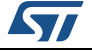

<span id="page-6-1"></span> $\cdot$ 

## <span id="page-6-0"></span>**2.2 Device startup configuration**

When the MCU is power-on, it will latch the status of pin WKPCFG, BOOTCFG1 & PLLREF.

- "WKPCFG" determines the weak pull up/down configuration of eMIOS and eTPUpins
- "BOOTCFG1" is for boot selection
- "PLLREF" set the source of clock reference input & external circuit related to clock source.

The detailed logic table is as following:

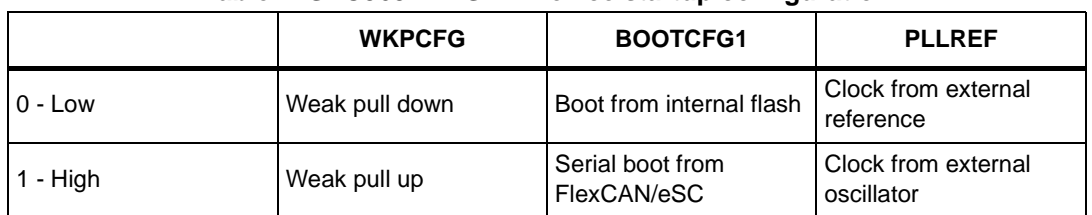

#### **Table 1. SPC563M-DISP – Device startup configuration**

The evaluation board provides three jumpers, JP14, JP15 & JP16, which can be used for user to configure the device in different working conditions. Figure below shows a typical connection of the evaluation board which only has external crystal oscillator.

#### **Figure 4. Device start-up configuration**

<span id="page-6-2"></span>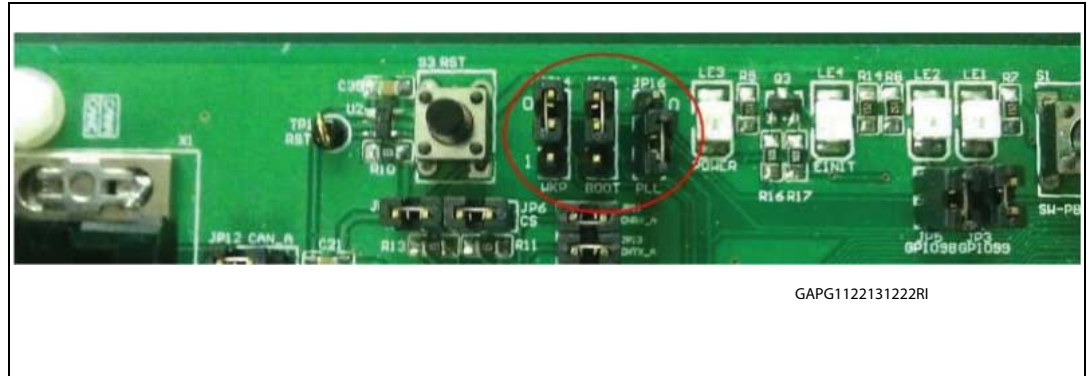

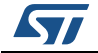

## <span id="page-7-0"></span>**2.3 User LEDs**

The board provides four LEDs for device status and monitoring GPIO 98 and GPIO99 outputs. The detailed information is given in [User LEDs](#page-7-2) here below:

<span id="page-7-1"></span>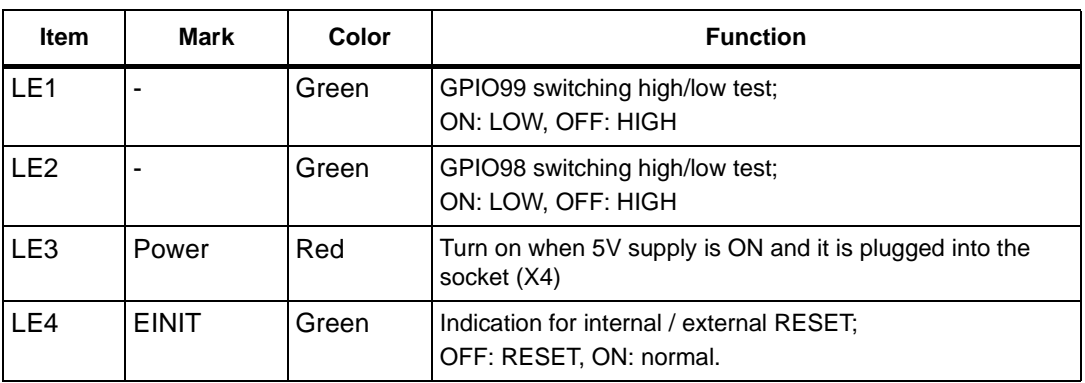

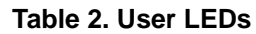

<span id="page-7-2"></span>**Figure 5. User LEDs**

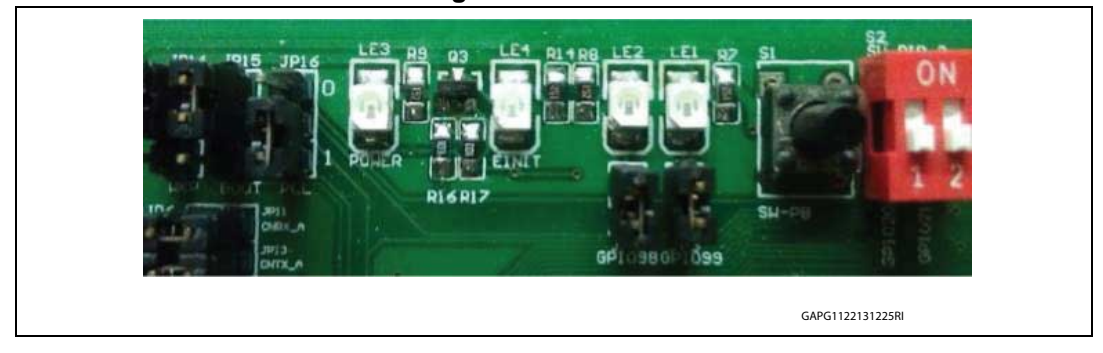

### **Figure 6. User LEDs- LE1/LE2(schematic diagram)**

<span id="page-7-3"></span>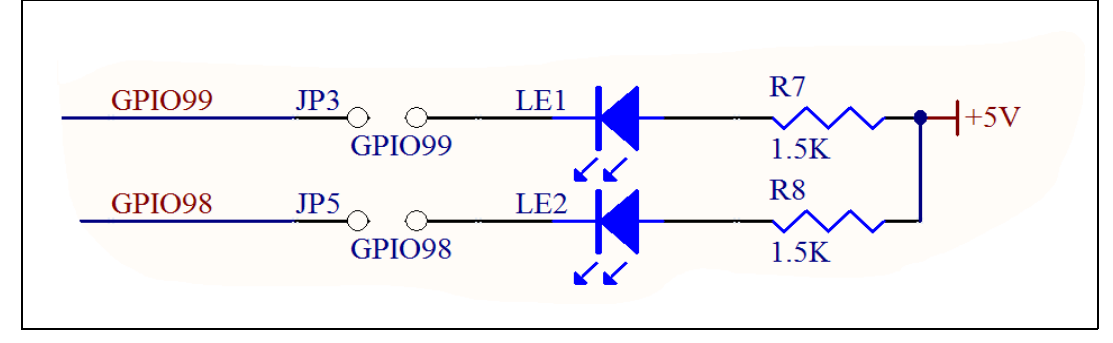

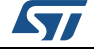

<span id="page-8-1"></span>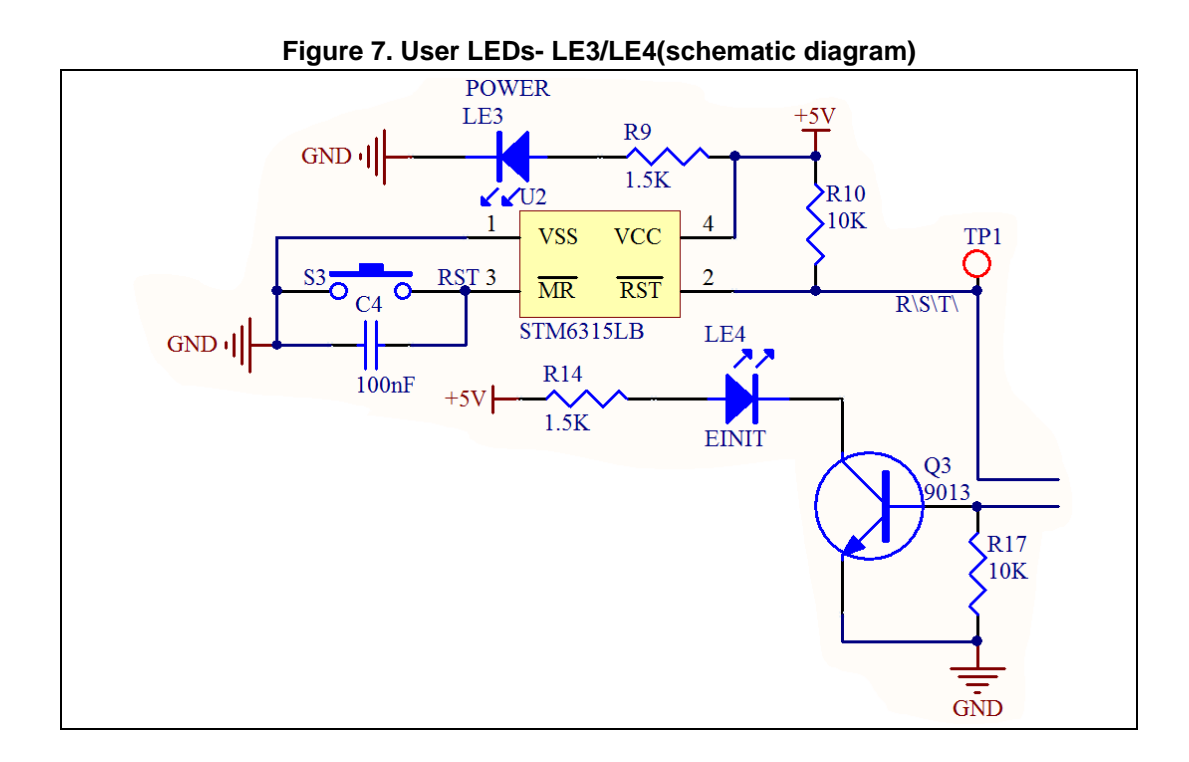

## <span id="page-8-0"></span>**2.4 JTAG / Nexus debug connection**

Two kinds of debug interface are utilized in the evaluation board:

- the standard 14-pin JTAG connector of PPC for low-cost/end tools,
- 3MTM Mictor 38-pin connector for Nexus interface in high-end development tools.

Before connecting the development tools to the debug interface, it is highly recommended to switch off the power supply of the board and make sure the pin 1 of the tools' ribbon cable lines up with the pin 1 of onboard connector.

<span id="page-8-2"></span>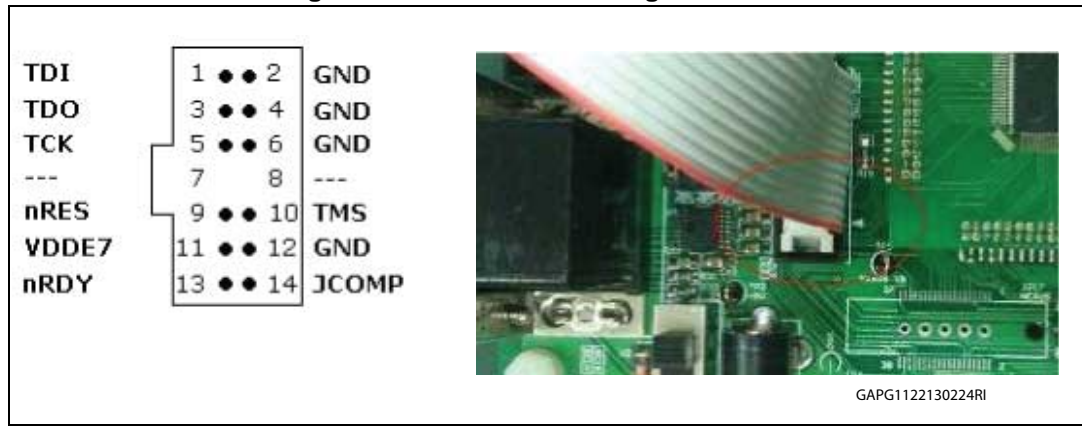

### **Figure 8. JTAG / Nexus debug connection**

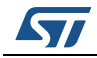

<span id="page-9-1"></span>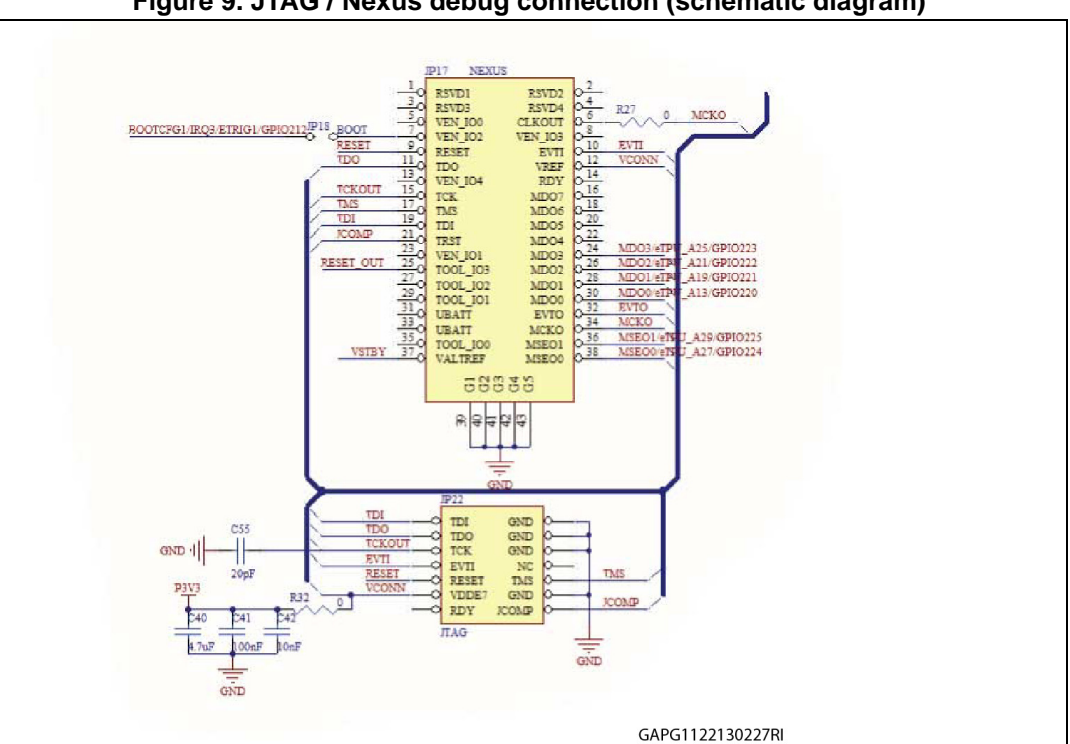

**Figure 9. JTAG / Nexus debug connection (schematic diagram)**

## <span id="page-9-0"></span>**2.5 High speed CAN interface**

The whole CAN interface circuit usually includes the CAN module in microcontroller, CAN transceiver & CAN connector.

In the evaluation board, CAN module is integrated and the transceiver is L9616 which support high-speed CAN.

Regarding the CAN connectors, the two basic CAN channels of SPC563M64L7, CANA and CANC, are located in two DB9 male connectors

<span id="page-9-2"></span>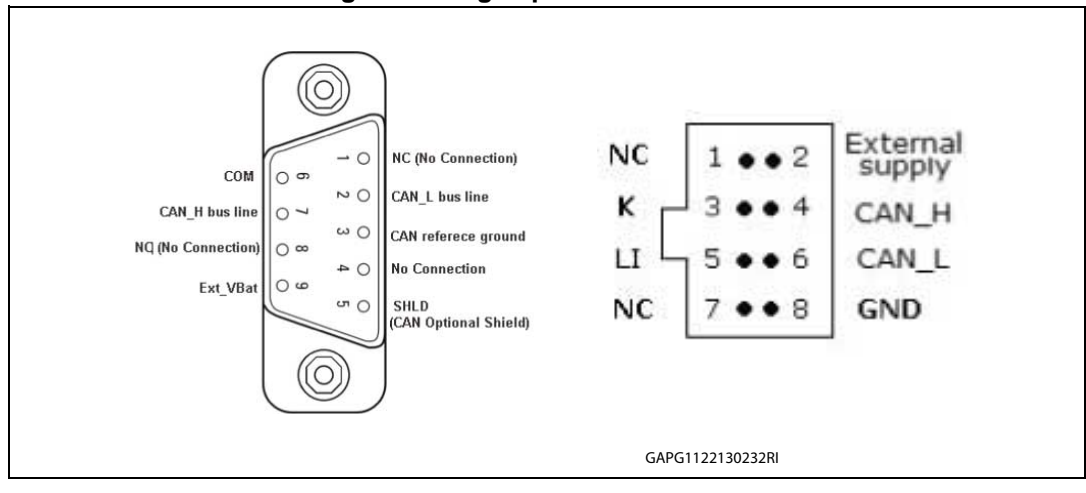

**Figure 10. High speed CAN interface**

1[0/21](#page-20-0) DocID027578 Rev 2

As the CAN TX/RX IO of microcontroller is multiplexed with other functions, several jumpers are placed between L9616 and the MCU, it avoids unwanted connections to L9616 if the CAN TX/RX has been configured to GPIO; detailed information is reported in the following *[Figure 11: High speed CAN interface \(Schematic diagram\)](#page-10-1)*.

<span id="page-10-1"></span>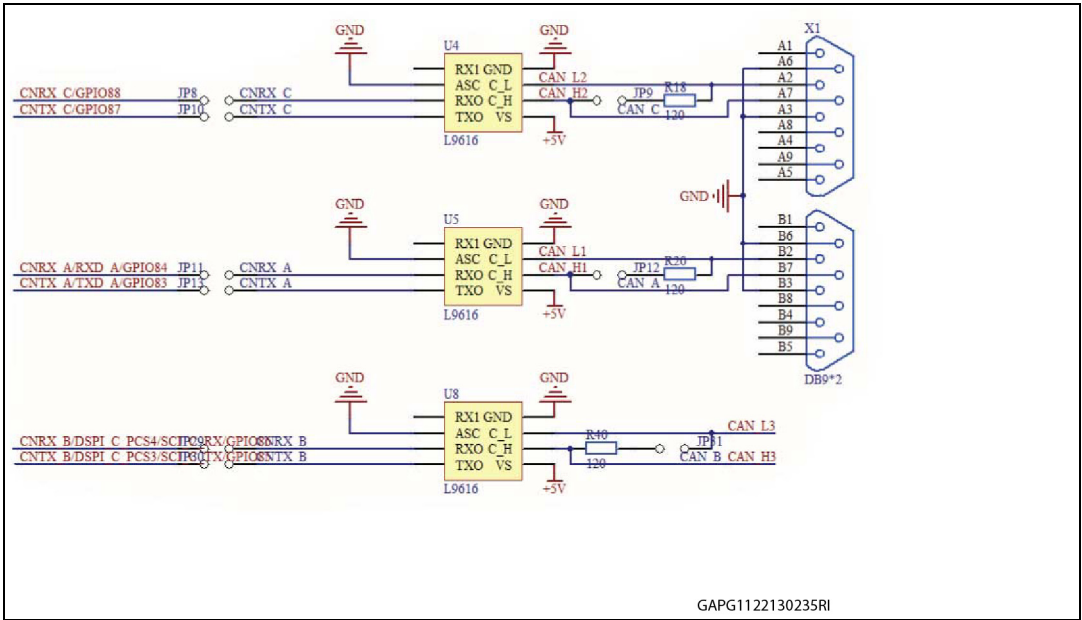

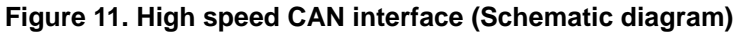

*Note: jumpers JP9, JP12 & JP31 are used to set proper 120Ω termination resistor for CAN bus. Please disconnect the jumper if unnecessary.*

## <span id="page-10-0"></span>**2.6 eSCI / K-LINE**

eSCI stands for enhanced serial communication interface, as it enhances the conventional asynchronous RX/TX with DMA and LIN support. [High speed CAN interface, HW](#page-11-1)  [configurations](#page-11-1) show the hardware connection on evaluation board:

ST232 is the bridge between RS232 DB9 female interface and TX/RX signal of microcontroller.

L9637 is the ISO9141 interface chip. In the microcontroller side, user can set the jumper 20, 21, 23, 26 to choose two SCI interfaces, 1xSCI + 1x K-Line or 1x SCI/K-Line.

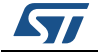

<span id="page-11-0"></span>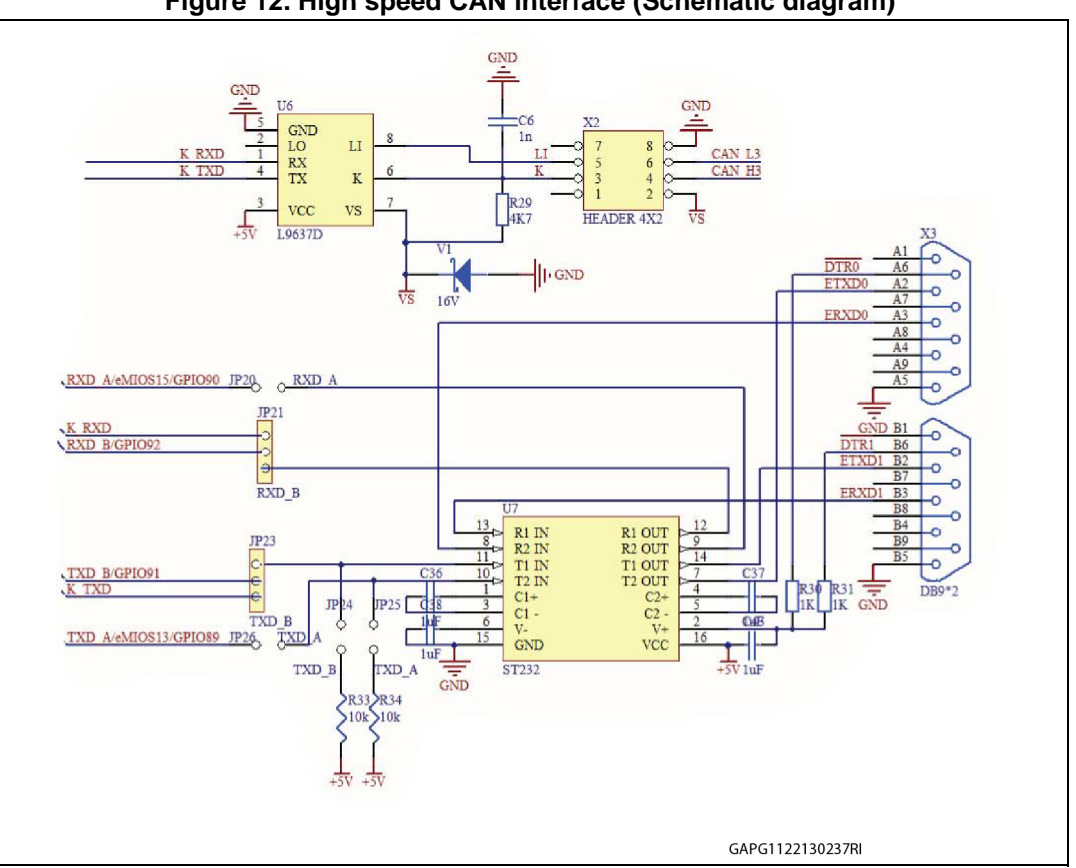

**Figure 12. High speed CAN interface (Schematic diagram)**

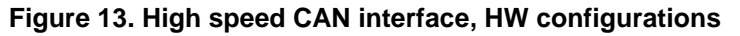

<span id="page-11-1"></span>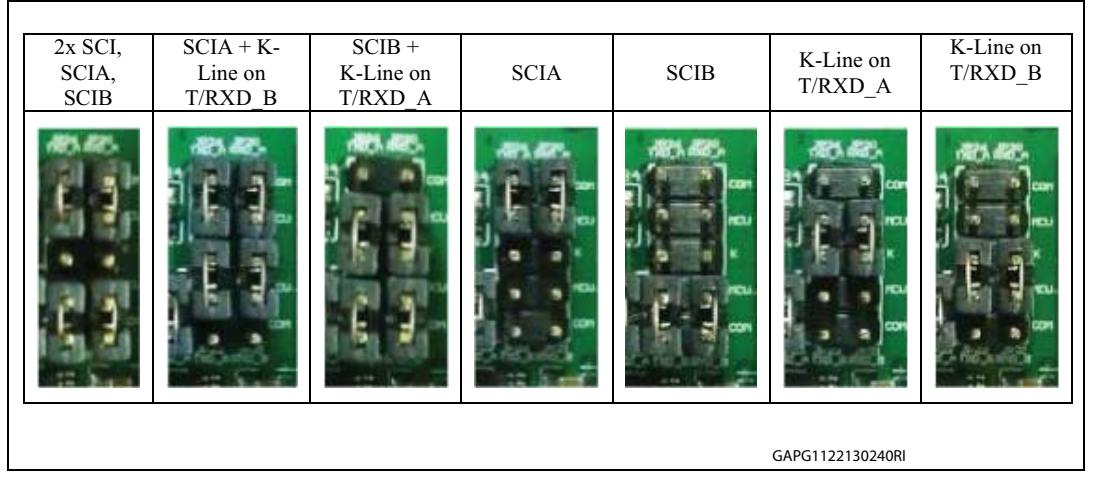

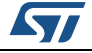

## <span id="page-12-0"></span>**2.7 I/O header**

All GPIOs/DSPI/eMIOS/eTPU of the MCU can be accessed through the 4x36 I/O headers.

<span id="page-12-1"></span>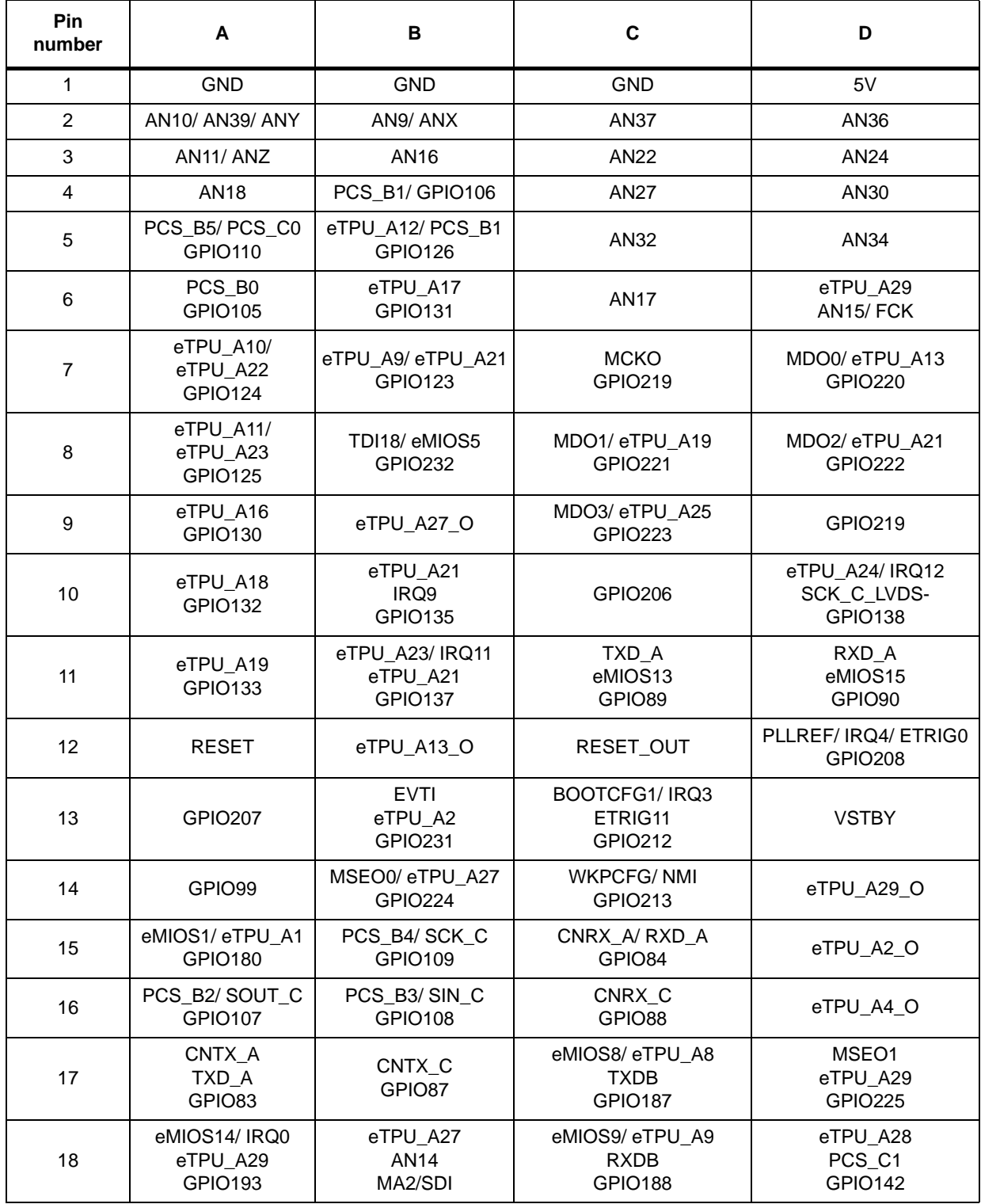

**Table 3. I/O header: pin out table** 

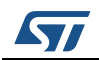

| Pin<br>number | A                                                 | C<br>В                                                |                                                       | D                                                  |
|---------------|---------------------------------------------------|-------------------------------------------------------|-------------------------------------------------------|----------------------------------------------------|
| 19            | eTPU_A19<br>AN12<br>MA0/SDS                       | eMIOS13<br><b>GPIO192</b>                             | eTPU_A27/IRQ15<br>SOUT_C_LVDS+<br>SOUTB/GPIO141       | eTPU_A26/IRQ14<br>SOUT_C_LVDS-<br><b>GPIO140</b>   |
| 20            | eTPU_A29<br>PCS_C2<br><b>GPIO143</b>              | eTPU_A21<br>AN <sub>13</sub><br>MA1/SDO               | GPIO <sub>98</sub>                                    | eTPU_A14/ PCS_B4<br>eTPU_A9<br><b>GPIO128</b>      |
| 21            | RXD_B<br>GPIO92                                   | TXD_B<br>GPIO91                                       | eMIOS11<br><b>GPIO190</b>                             | eTPU_A15/ PCS_B5<br><b>GPIO129</b>                 |
| 22            | eMIOS4<br>eTPU_A4<br><b>GPIO183</b>               | eMIOS12/<br>DSPI_C_SOUT<br>eTPU_A27<br><b>GPIO191</b> | eMIOS15<br>IRQ1<br><b>GPIO194</b>                     | eTPU_A8/eTPU_A20<br>SOUT_B_LVDS+<br><b>GPIO122</b> |
| 23            | eMIOS2<br>eTPU_A2<br><b>GPIO181</b>               | eMIOS23<br><b>GPIO202</b>                             | eTPU_A7/ eTPU_A19<br>SOUT_B_LVDS-<br>eTPU_A6/ GPIO121 | eTPU_A6/eTPU_A18<br>SCK_B_LVDS+<br><b>GPIO120</b>  |
| 24            | eTPU_A20<br>IRQ8<br><b>GPIO134</b>                | eTPU_A22/ IRQ10<br>eTPU_A17<br><b>GPIO136</b>         | eTPU_A5/eTPU_A17<br>SCK_B_LVDS-<br><b>GPIO119</b>     | eTPU A4<br>eTPU_A16<br><b>GPIO118</b>              |
| 25            | eTPU_A30/<br>PCS_C3<br>eTPU_A11<br><b>GPIO144</b> | eTPU_A25/IRQ13<br>SCK C_LVDS+<br><b>GPIO139</b>       | eTPU_A3<br>eTPU A15<br><b>GPIO117</b>                 | SCK_B<br>PCS_C1<br><b>GPIO102</b>                  |
| 26            | AN21                                              | AN1/DAN0-                                             | SOUT_B/PSC_C5<br><b>GPIO104</b>                       | SIN_B/PCS_C2<br>GPIO103                            |
| 27            | ANO/DANO+                                         | AN3/DAN1-                                             | eTPU_A0/ eTPU_A12<br>eTPU_A19<br><b>GPIO114</b>       | eMIOS0/ eTPU A0<br>eTPU_A25<br><b>GPIO179</b>      |
| 28            | $AN2/DAN1+$                                       | AN5/DAN2-                                             | eMIOS10<br><b>GPIO189</b>                             | eTPU_A1/eTPU_A13<br><b>GPIO115</b>                 |
| 29            | AN4/DAN2+                                         | AN7/DAN3-                                             | eTPU_A31/ PCS_C4<br>eTPU_A13<br><b>GPIO145</b>        | eTPU_A2<br>eTPU A14<br><b>GPIO116</b>              |
| 30            | $ANG/ DAN3+$                                      | AN25                                                  | TDO/ eMIOS6<br><b>GPIO228</b>                         | eTPU_A13/ PCS_B3<br><b>GPIO127</b>                 |
| 31            | AN23                                              | AN31                                                  | <b>VRH</b>                                            | EVTO/ eTPU A4G<br><b>GPIO227</b>                   |
| 32            | AN28                                              | AN35                                                  | GND                                                   | <b>GND</b>                                         |
| 33            | AN33                                              | AN8/ AN38/ ANW                                        | 5V                                                    | 5V                                                 |
| 34            | <b>GND</b>                                        | <b>GND</b>                                            | GND                                                   | 5V                                                 |
| 35            | <b>GND</b>                                        | eTPU_A19_O                                            | eTPU_A21_O                                            | eTPU_A25_O                                         |
| 36            | <b>GND</b>                                        | eMIOS3/eTPUA3_O<br>GPIO182                            | eMIOS6/eTPUA6_O<br><b>GPIO185</b>                     | eMIOS7/eTPUA7_O<br><b>GPIO186</b>                  |

**Table 3. I/O header: pin out table (continued)**

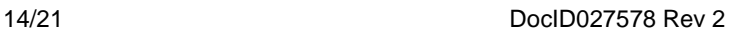

## <span id="page-14-0"></span>**2.8 Jumper setting**

<span id="page-14-3"></span>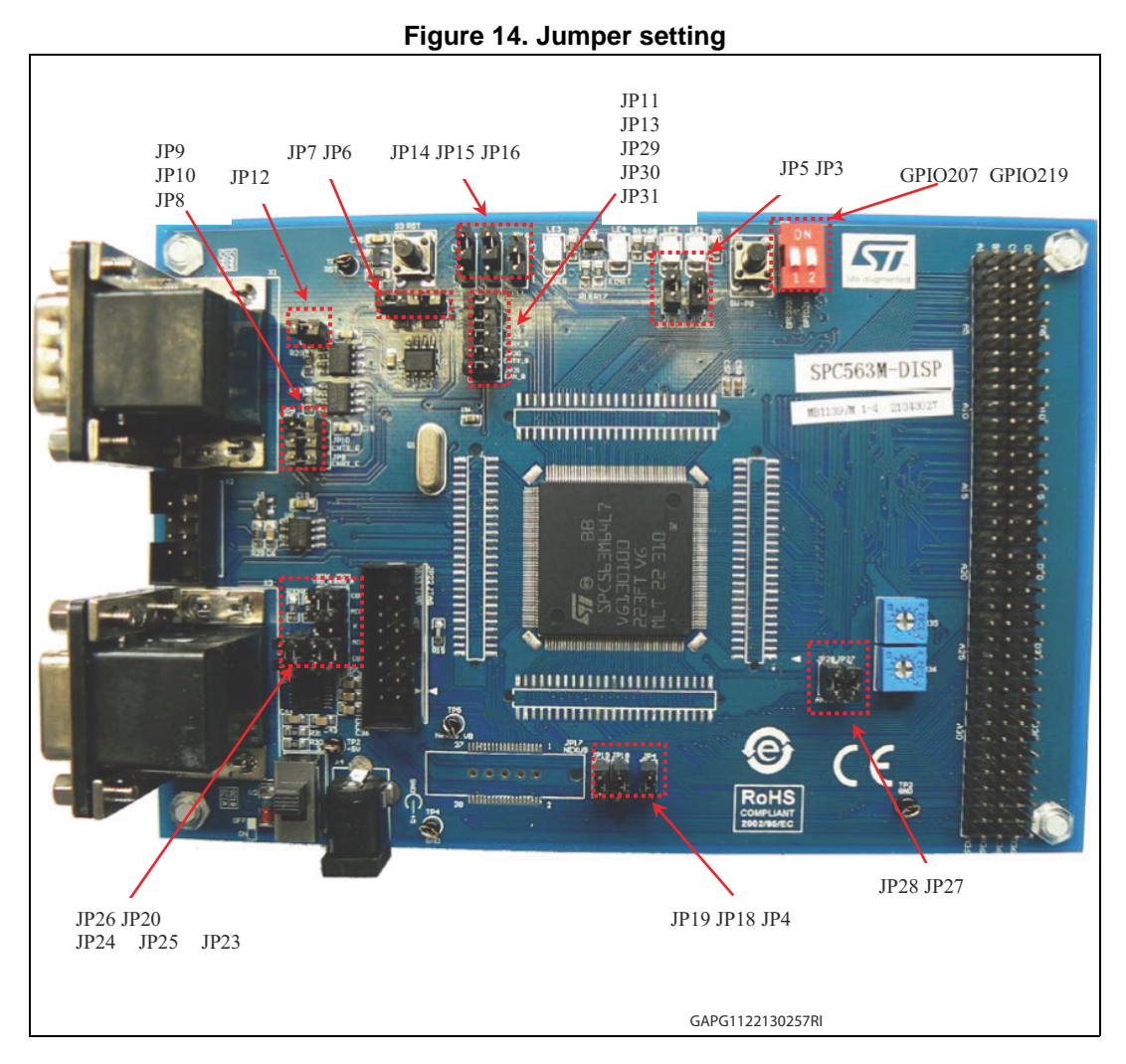

### **Table 4. Jumper Setting: JP12, JP9, JP10, JP8**

<span id="page-14-1"></span>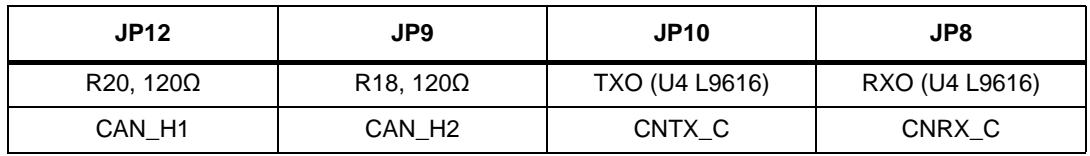

### **Table 5. Jumper Setting: JP26, JP20, JP24, JP25, JP23, JP21**

<span id="page-14-2"></span>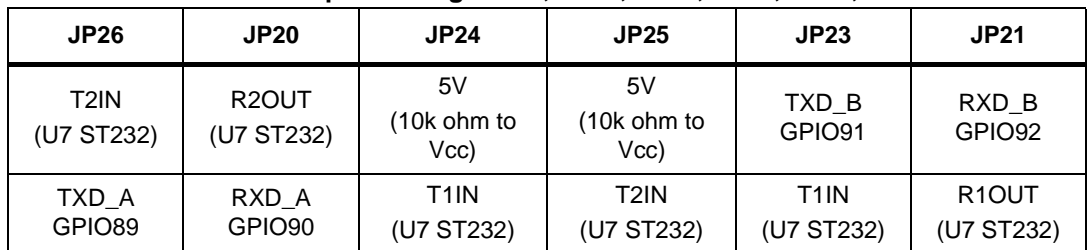

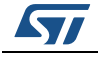

<span id="page-15-0"></span>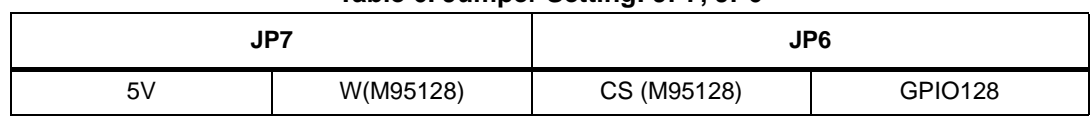

### **Table 6. Jumper Setting: JP7, JP6**

### **Table 7. Jumper Setting: JP14, JP15, JP16**

<span id="page-15-1"></span>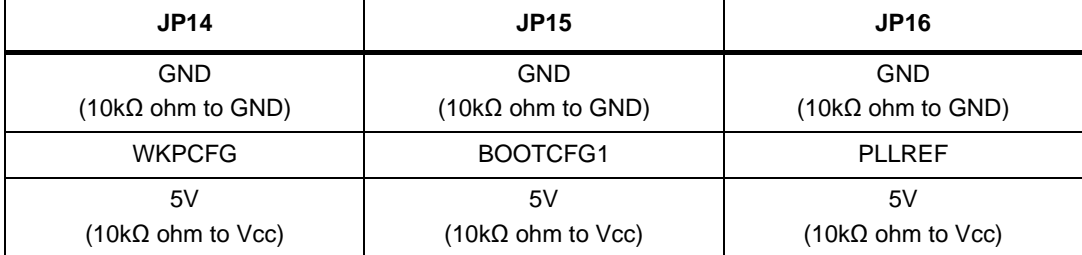

#### **Table 8. Jumper Setting: JP11, JP13, JP29, JP30, JP31**

<span id="page-15-2"></span>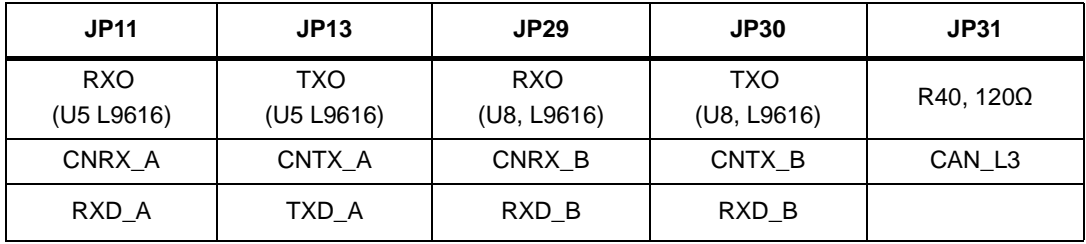

#### **Table 9. Jumper Setting: JP5, JP3**

<span id="page-15-3"></span>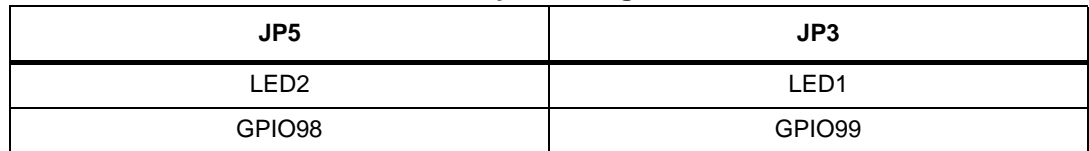

### **Table 10. Jumper Setting: GPIO207, GPIO219**

<span id="page-15-4"></span>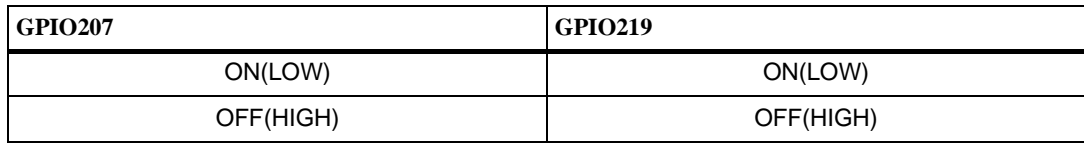

#### **Table 11. Jumper Setting: JP28, JP27**

<span id="page-15-5"></span>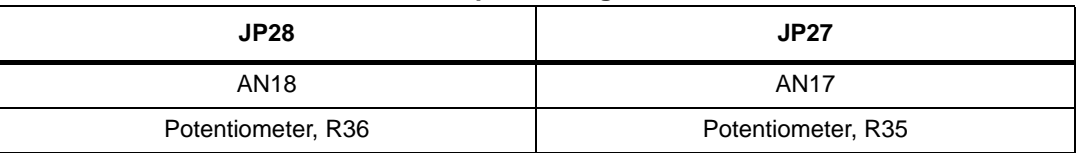

<span id="page-16-0"></span>

| <b>JP19</b>                                | <b>JP18</b>                    | JP4                                         |  |  |
|--------------------------------------------|--------------------------------|---------------------------------------------|--|--|
| <b>VSTBY</b><br>SRAM<br>Standby<br>voltage | VEN_IO <sub>2</sub><br>(NEXUS) | <b>VRH</b><br>Voltage<br><b>REF</b><br>high |  |  |
| 5V                                         | BOOTCFG1                       | 5VA                                         |  |  |

**Table 12. Jumper Setting: JP19, JP18, JP4**

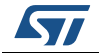

# <span id="page-17-0"></span>**3 PCB layout**

<span id="page-17-1"></span>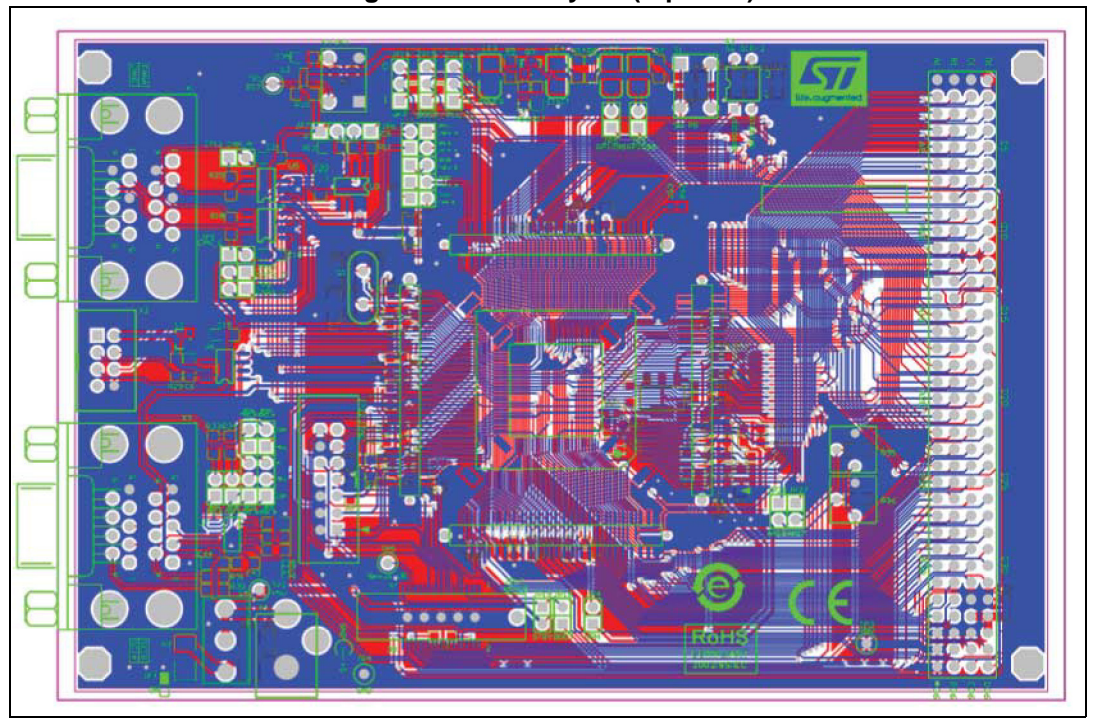

**Figure 15. PCB Layout (top view)**

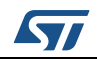

# <span id="page-18-0"></span>**Appendix A General handling precautions**

The following precautions are recommended when using the SPC563M-DIS, discovery board:

- Do not modify or manipulate the board when the external PSU supply is powered and connected to the board.
- Do not open and modify the PSU. Use AC plug adaptor if the main socket is not compatible with the PSU plug.
- Do not supply the board with a DC source higher than 5 V.
- Any equipment or tool used for any manipulation of the semiconductor devices or board modification should be shielded and connected to ground.
- The connectors and cables should be plugged and removed when the board is not supplied.
- It is recommended to use antistatic tools.

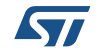

# <span id="page-19-0"></span>**Revision history**

<span id="page-19-1"></span>

| <b>Date</b> | <b>Revision</b> | <b>Changes</b>                                                                                      |
|-------------|-----------------|----------------------------------------------------------------------------------------------------|
| 02-Dec-2013 |                 | Initial release.                                                                                    |
| 13-Jul-2015 |                 | Changed value of DC source from 12 V to 5 V in<br>Section Appendix A: General handling precautions. |

**Table 13. Document revision history**

#### **IMPORTANT NOTICE – PLEASE READ CAREFULLY**

STMicroelectronics NV and its subsidiaries ("ST") reserve the right to make changes, corrections, enhancements, modifications, and improvements to ST products and/or to this document at any time without notice. Purchasers should obtain the latest relevant information on ST products before placing orders. ST products are sold pursuant to ST's terms and conditions of sale in place at the time of order acknowledgement.

Purchasers are solely responsible for the choice, selection, and use of ST products and ST assumes no liability for application assistance or the design of Purchasers' products.

No license, express or implied, to any intellectual property right is granted by ST herein.

Resale of ST products with provisions different from the information set forth herein shall void any warranty granted by ST for such product.

ST and the ST logo are trademarks of ST. All other product or service names are the property of their respective owners.

Information in this document supersedes and replaces information previously supplied in any prior versions of this document.

© 2015 STMicroelectronics – All rights reserved

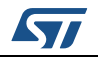

<span id="page-20-0"></span>DocID027578 Rev 2 21/21